# Тексты в памяти

## компьютера

**6 класс Учебник «Информатика и ИКТ» Л. Л. Босова**

## **Двоичное кодирование текстовой информации**

Мы знаем, как перевести целое десятичное число в двоичный код.

А если каждому символу текста присвоить номер и по известным правилам перевести это номер в двоичный код?

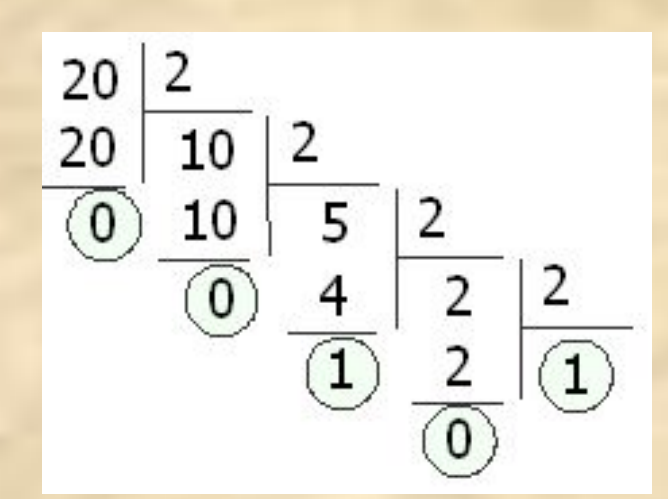

**Т → 210 → 11010010**

Именно эта идея положена в основу двоичного кодирования текстовой информации!

#### Сколько нужно символов?

- В текстах мы используем:
- П прописные и строчные русские буквы Аа Бб Вв ...
- П прописные и строчные латинские буквы Aa Bb Cc ...
- □ знаки препинания !, ? . ...
- □ цифры 1 2 3 ...
- П знаки арифметических операций + x ...
- □ другие символы ( [ \ ...

#### Достаточно 256 различных символов.

- Каждый **символ** текста представлен в памяти компьютера двоичным кодом
- **Слово** последовательность символов, отделенная разделительным знаком или пробелом
- **Строка** это последовательность слов, отделенная от другой строки управляющими кодами "перевод строки" (ENTER)
- **Текстовый файл** содержит последовательность кодов символов, разделенную по строкам.

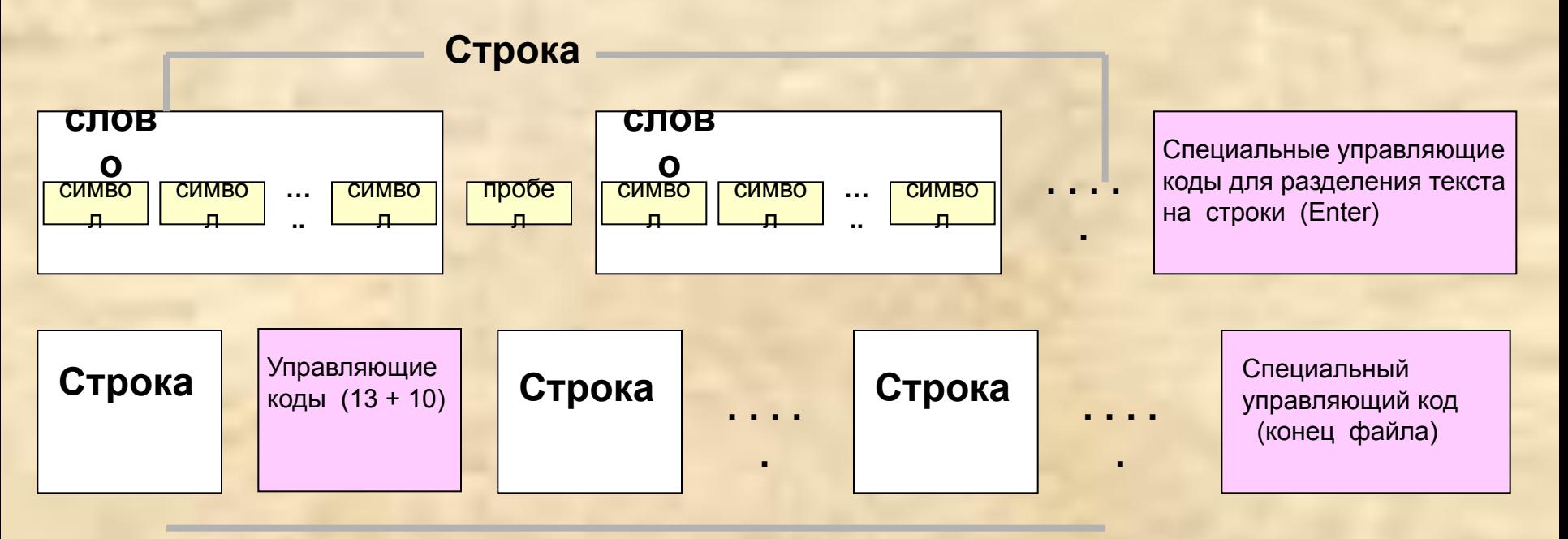

Последовательность cтрок – текстовый файл

**Каждому символу ставится в соответствие уникальная цепочка из 8 нулей и единиц - байт 8 байтВсего таких цепочек может быть 2 · 2 · 2 · 2 · 2 · 2 · 2 · 2 = 256**

**Это позволяет закодировать 256 символов.**

Этого достаточно для кодчаровки букв **латинского и русского алфавита,**  цифр, знаков **препинания и других символов Как вы думаете, этого достаточно для кодировки печатных символов?** 

## - TEAMS 1018001 Соответствие **СИМВОЛОВ И КОДОВ** задаётся с помощью **70 May 11** специальной и<br>**Кодовой таблицы** 11088110 110890-10191010

### Кодовая таблица в системе Windows

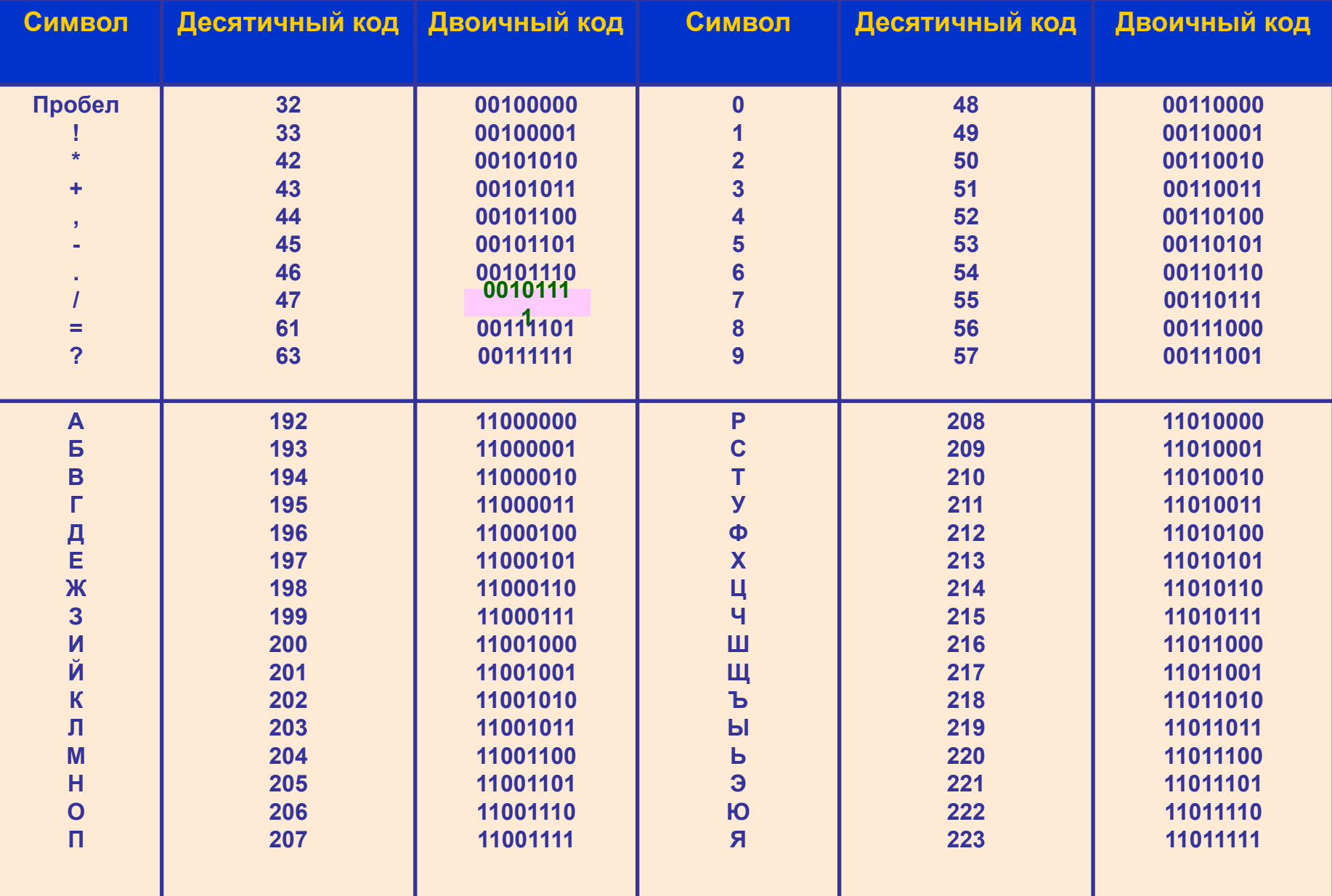

## Соедини маркером букву и её код!

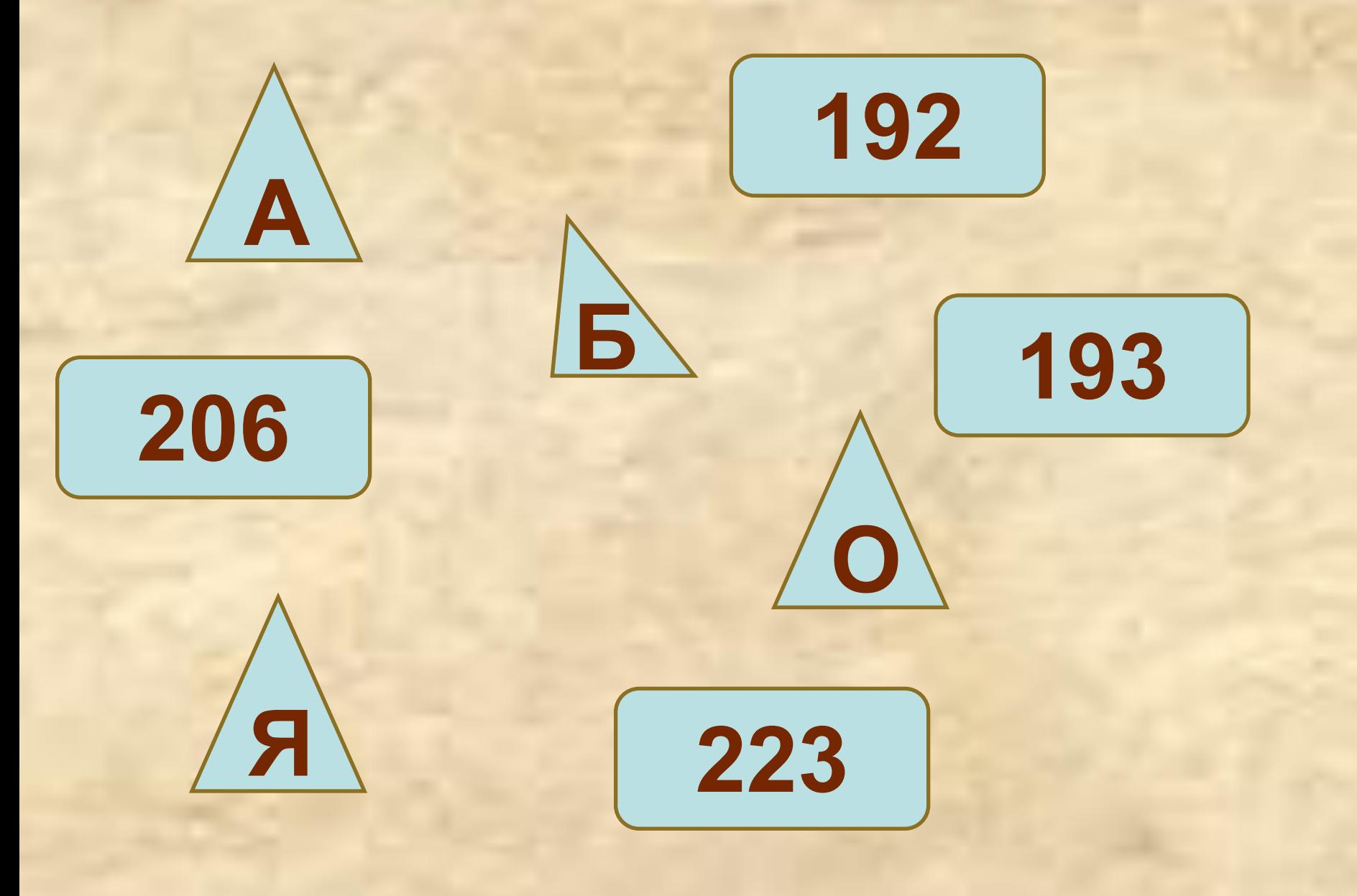

## Закодируем слово «ЛУНА»

десятичными числами Л У Н А<br>203 211 205 192

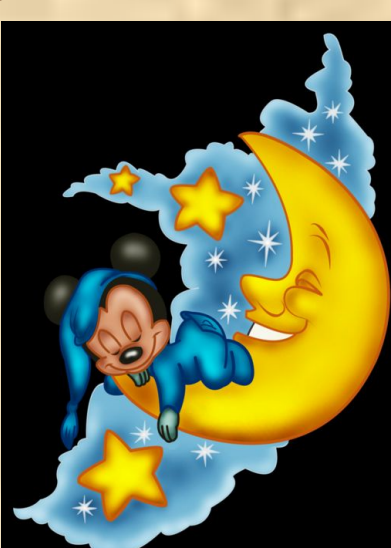

двоичной последовательностью

н Л A V 11001011 11010011 11001101 11000000

## Попробуем расшифровать последовательность

## 11010000101100000011100001111111000000

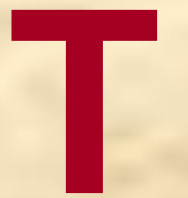

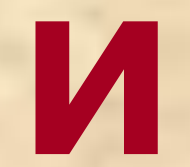

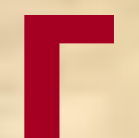

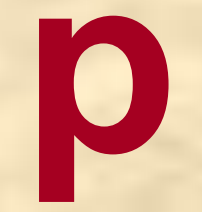

## Рабочая тетрадь

Л. Босова

ИНФОРМАТИКА И ИКТ 6 Рабочая тетрадь

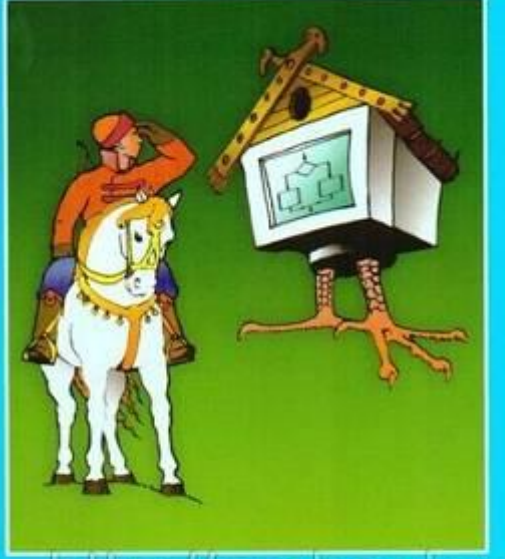

6 **KRACCA** школы

http://ambookvo.tiu.ru Бином

#### **РТ № 24 (стр. 17) Кодовая таблица ASCII**

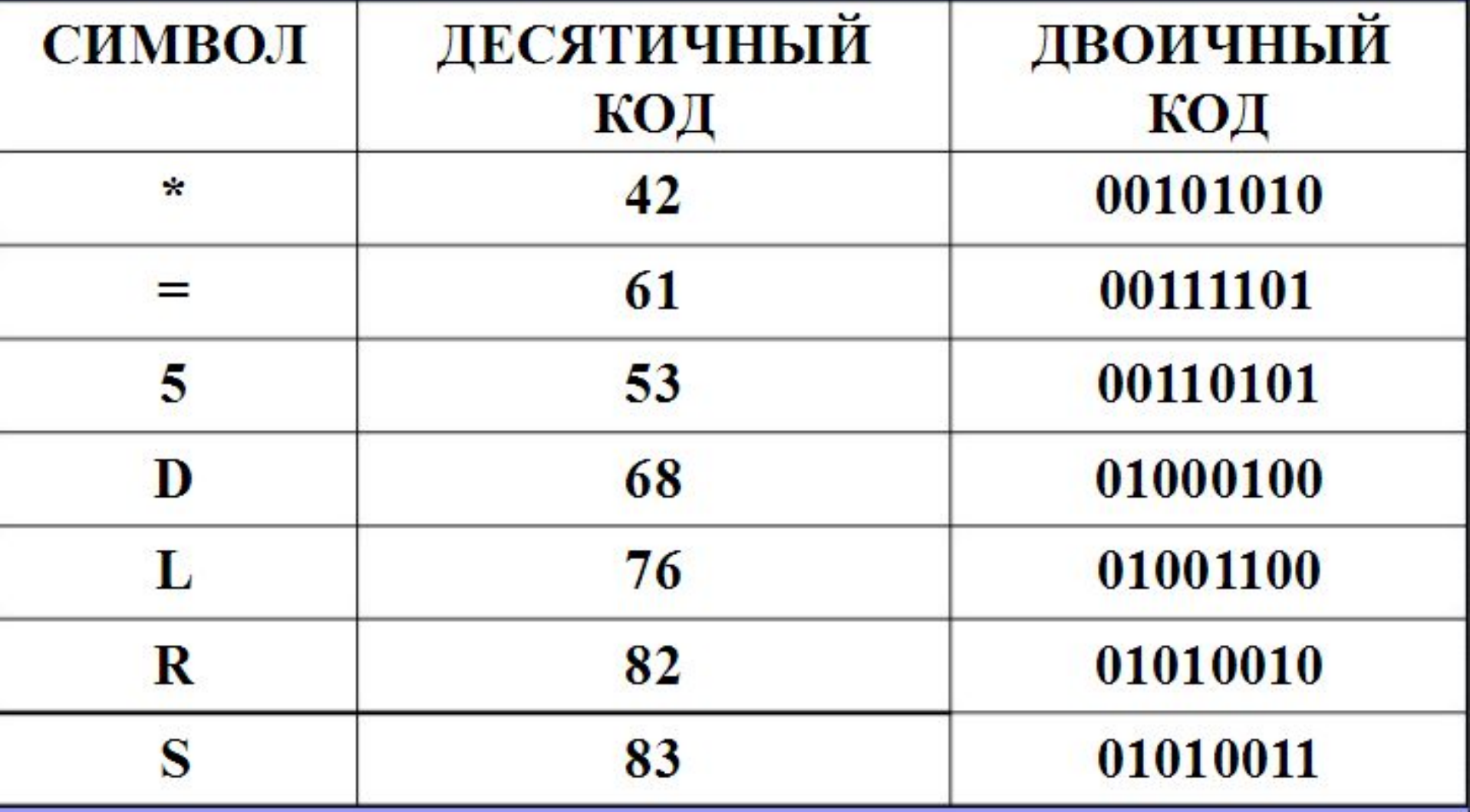

### **РТ № 25 (стр. 19)**

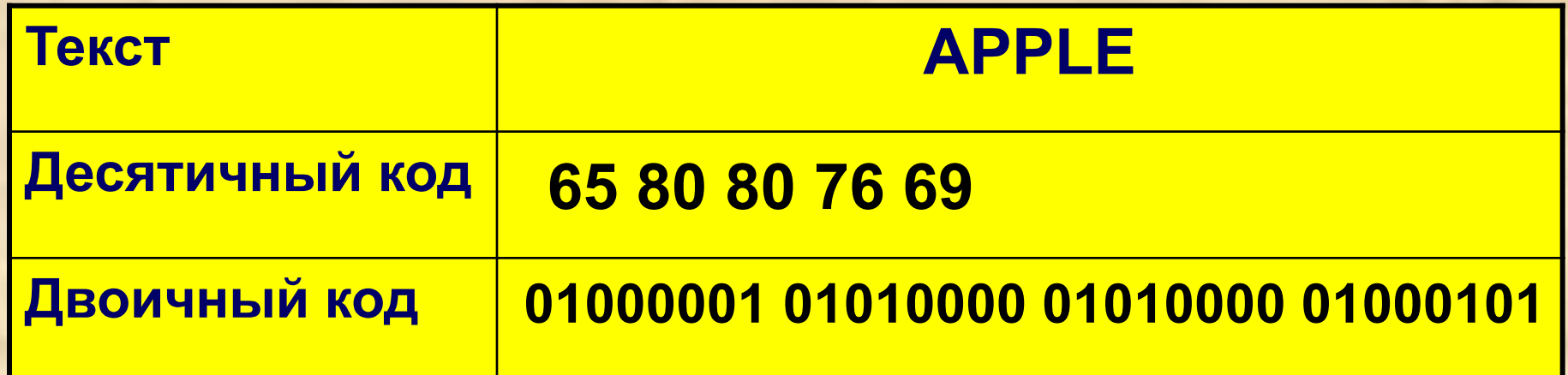

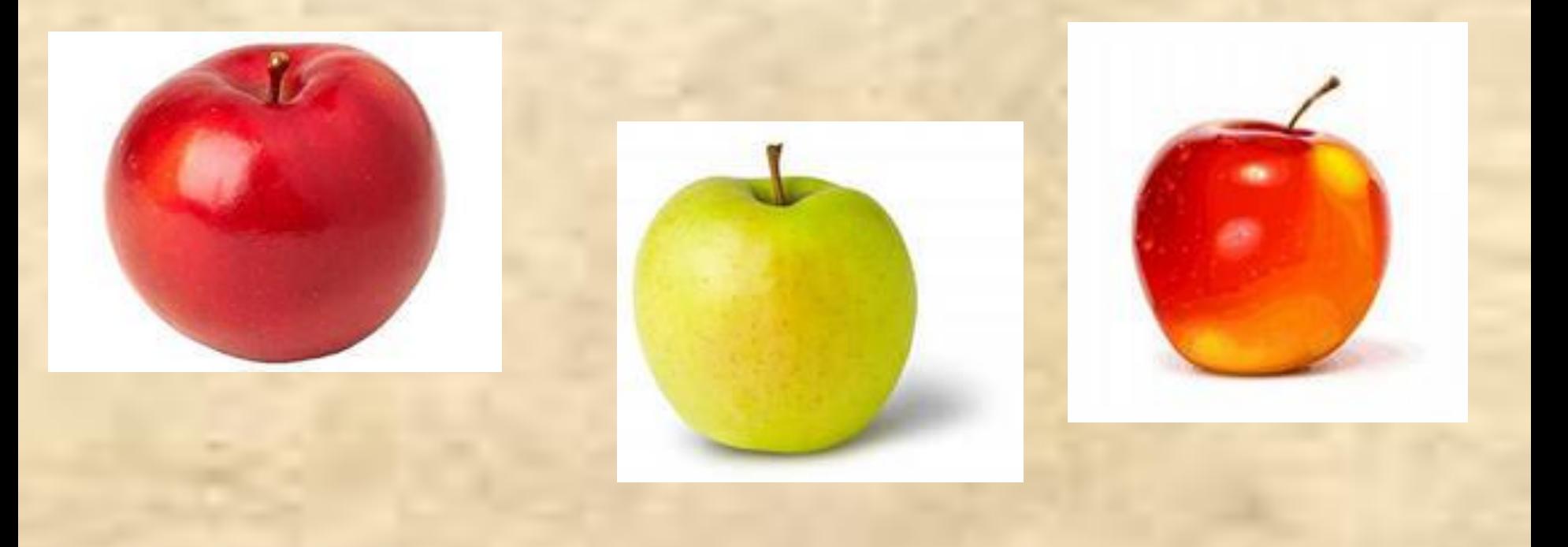

### РТ № 26 (стр. 20)

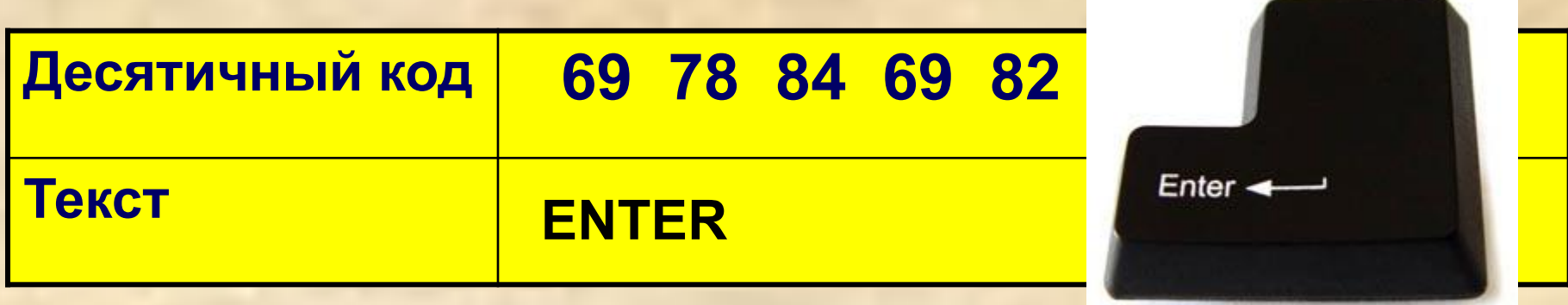

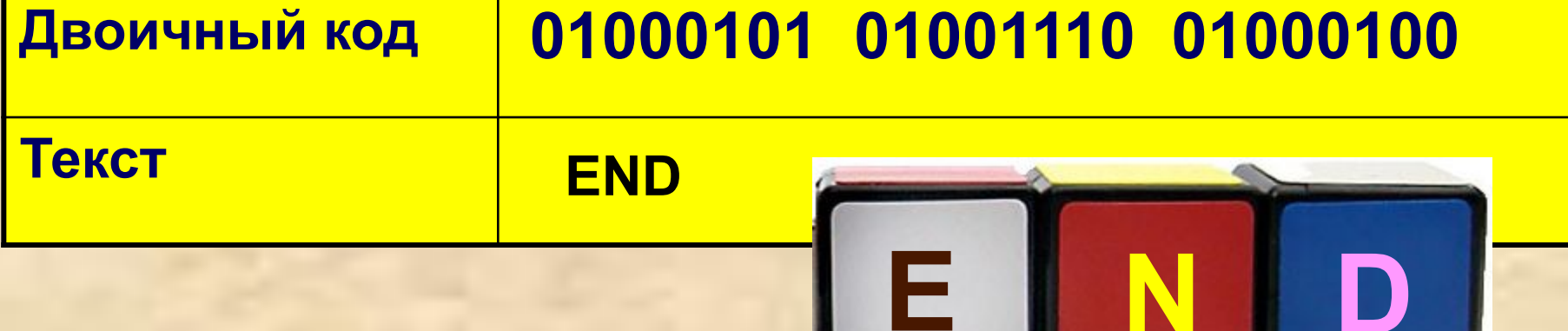

#### **РТ № 27 (стр. 20). Кодовая таблица КОИ-8**

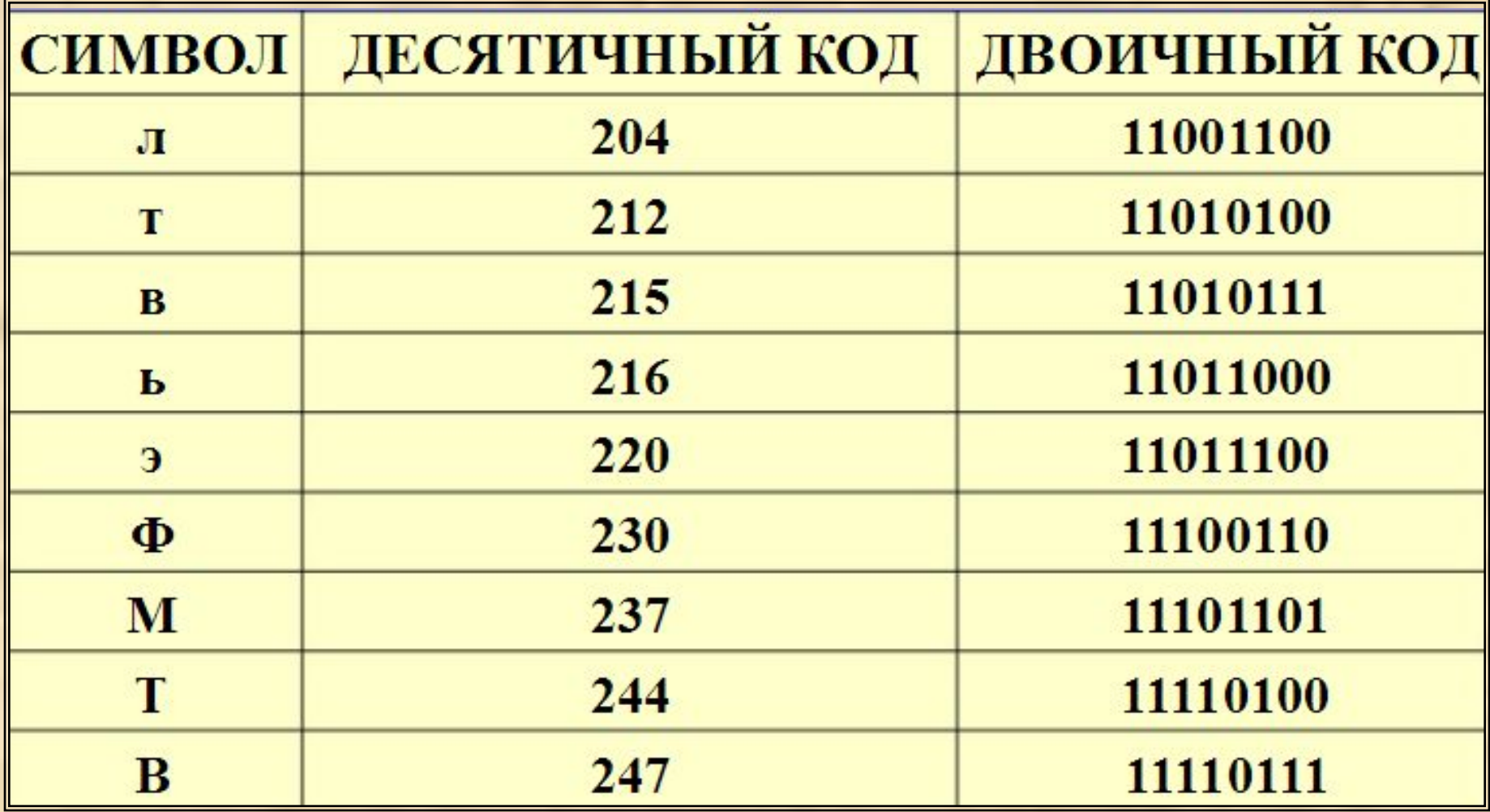

#### **РТ № 29 (стр. 23)**

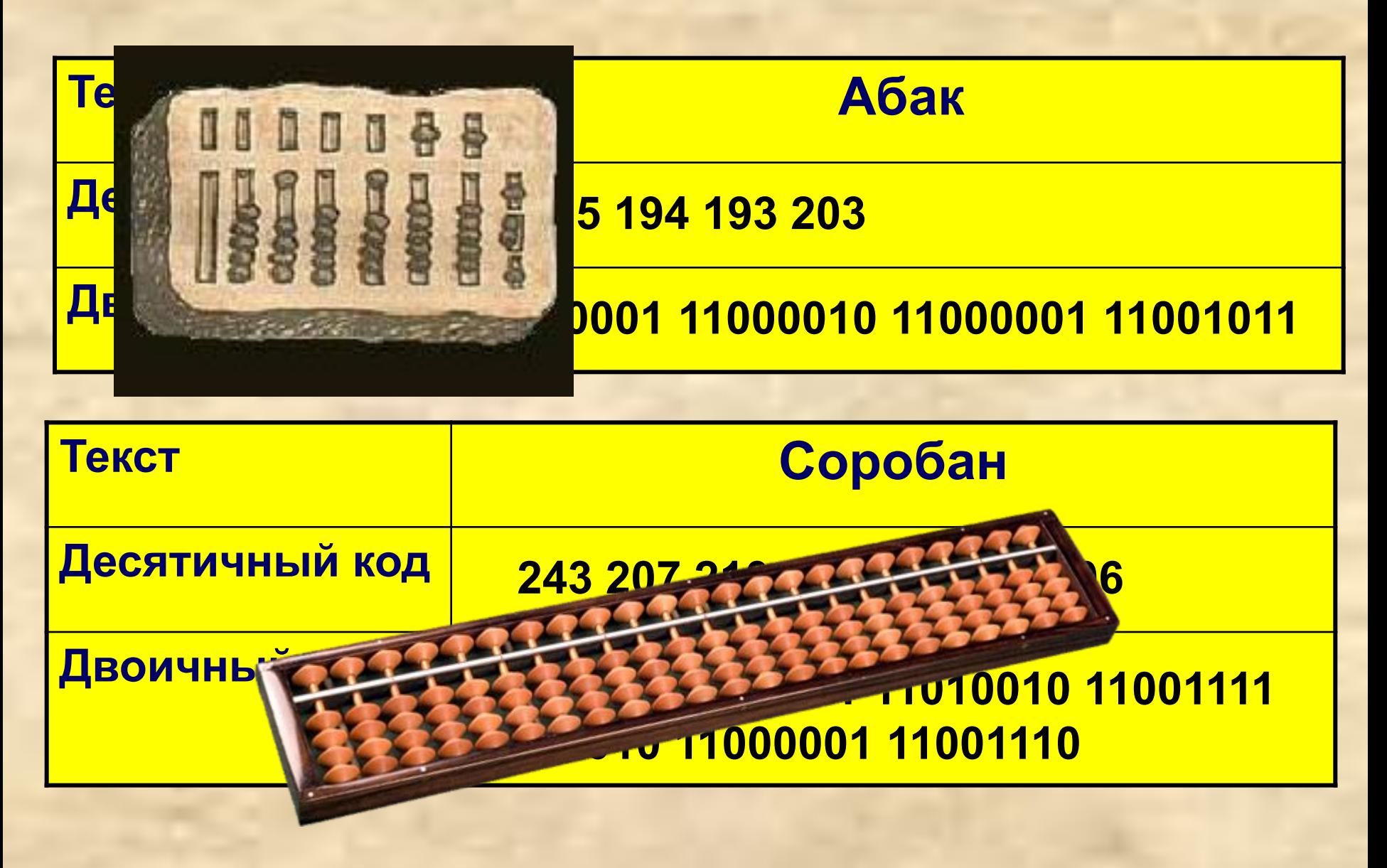

#### **РТ № 30 (стр. 23).**

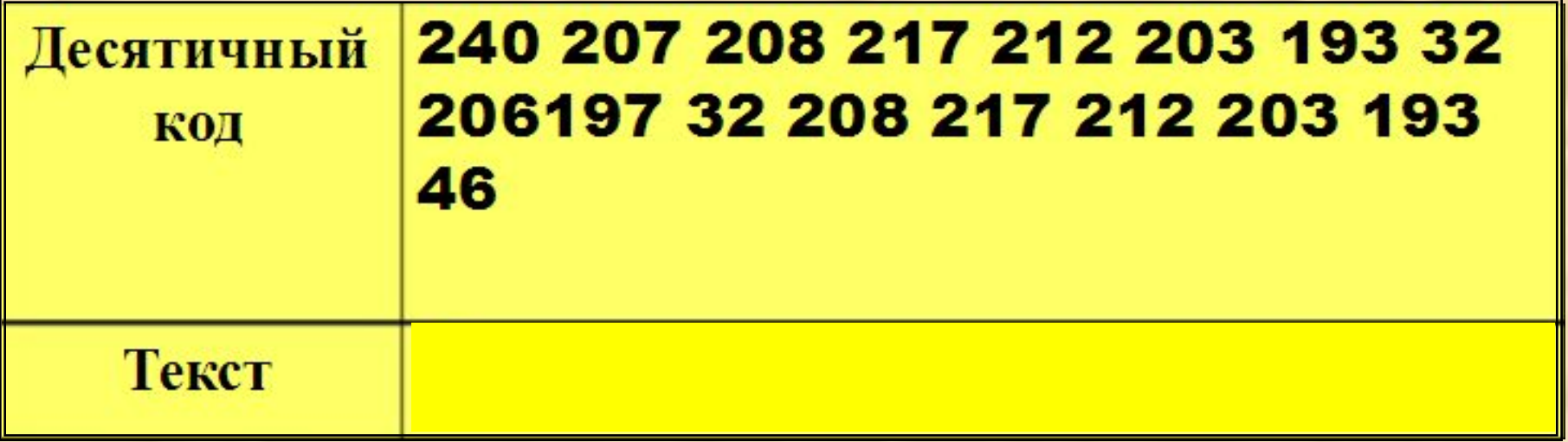

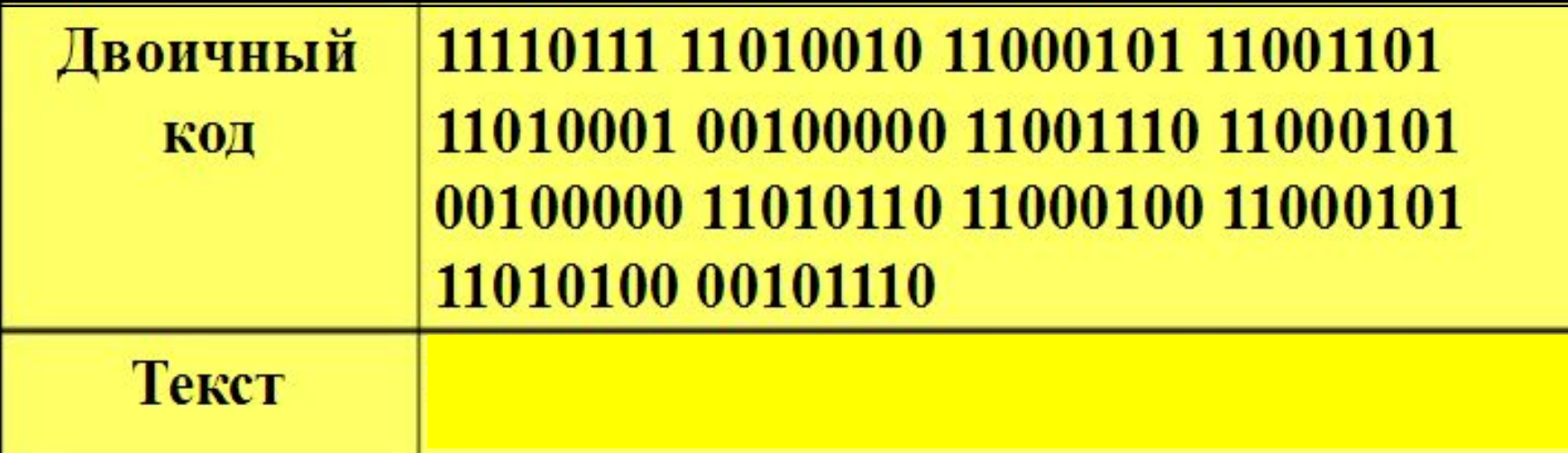

## Cnacu60 32 voorl

## **Источники**

- **1. Информатика и ИКТ : учебник для 6 класса/** Л. Л. Босова. М.: БИНОМ. Лаборатория знаний, 2009. - 208 с.
- 2. http://www.ikt.150sol007.edusite.ru/images/clip\_image003.gif
- 3. http://img0.liveinternet.ru/images/attach/c/3/77/864/77864106\_0d902 5df8bfd.png
- 4. http://www.trafaret-shop.ru/img/cat/item/0906-01\_big.jpg?125595579 7
- 5. http://tamdogal.net/image/cache/data/elma%20gransimit-500x500.jpg
- 6. http://s001.radikal.ru/i193/1002/87/a0338ca69350.jpg
- 7. http://arstyle.org/uploads/posts/2010-07/1278710360\_1265665286\_5 631178.jpg
- 8. http://im6-tub-ru.yandex.net/i?id=149017408-56-72&n=21
- 9. http://static.freepik.com/fotos-kostenlos/end-key\_2394275.jpg
- 10. http://im7-tub-ru.yandex.net/i?id=337676012-08-72&n=21
- 11. http://computerhistory.narod.ru/vichislit\_prisposob\_ustrojstva/serobja n\_japan.png

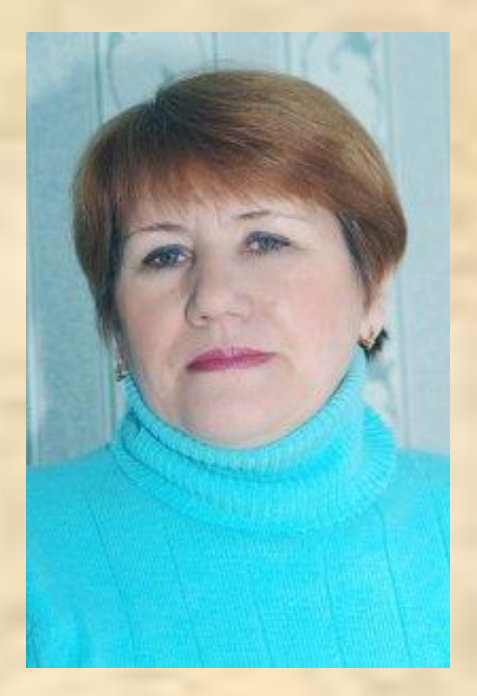

## Презентацию подготовила Поспелова Г.В.

*Учитель информатики МБОУ «СОШ № 20» г. Новомосковск* 

*Тульская область.*

Желаю всем приятного просмотра!!!